# Introducción al modelamiento y simulación en Ingeniería Química

# Introducción al modelamiento y simulación en Ingeniería Química

Nicolás Ríos Ratkovich Juan Pablo Valdés Hugo Pineda Miguel Daza Andrés Pinilla Deisy Becerra Edwar Pérez Luis Ramírez Adriana Echeverri Jéssica Gómez Daniela Bobadilla Isabel Cuervo Alejandro Sierra

Universidad de los Andes Facultad de Ingeniería Departamento de Ingeniería Química

Nombres: Ríos Ratkovich, Nicolás, autor. | Valdés Ujueta, Juan Pablo, autor. | Pineda Pérez, Hugo Alejandro, autor. | Daza Gómez, Miguel Andrés Mauricio, autor. | Pinilla Angarita, Jorge Andrés, autor. | Becerra Tuta, Deisy Steffania, autora. | Pérez García, Edwar Leonardo, autor. | Ramírez Cerquera, Luis Alfonso, autor. | Echeverri Romero, Adriana, autora. | Gómez Hernández, Jéssica María, autora. | Bobadilla Romero, Daniela, autora. | Cuervo Páez, Isabel Tatiana, autora. | Sierra Castañeda, Alejandro, autor.

Título: Introducción al modelamiento y simulación en Ingeniería Química.

Descripción: Bogotá: Universidad de los Andes, Facultad de Ingeniería, Departamento de Ingeniería Química, Ediciones Uniandes, 2020. | 1 recurso en línea (xxi, 143 páginas)

Identificadores: ISBN 9789587749304 (electrónico)

Materias: Ingeniería química – Modelos matemáticos | Ingeniería química – Métodos de simulación | MATLAB (Programa para computador)

Clasificación: CDD 660.0151–dc23 SBUA

Primera edición: mayo del 2020

© Nicolás Ríos Ratkovich, Juan Pablo Valdés Ujueta, Hugo Alejandro Pineda Pérez, Miguel Andrés Mauricio Daza Gómes, Jorge Andrés Pinilla Angarita, Deisy Steffania Becerra Tuta, Edwar Leonardo Pérez García, Luis Alfonso Ramírez Cerquera, Adriana Echeverri Romero, Jéssica María Gómez Hernández, Daniela Bobadilla Romero, Isabel Tatiana Cuervo Páez y Alejandro Sierra Castañeda

© Universidad de los Andes, Facultad de Ingeniería, Departamento de Ingeniería Química Ediciones Uniandes Calle 19 n.° 3-10, oficina 1401 Bogotá, D. C., Colombia Teléfono: 339 4949, ext. 2133 http://ediciones.uniandes.edu.co infeduni@uniandes.edu.co

ISBN *e-book*: 978-958-774-930-4

Corrección de estilo: Andrea del Pilar Sierra Diagramación interna: Precolombi EU, David Reyes Diagramación cubierta: Neftalí Vanegas Imagen cubierta: "Grafico con MATLAB di una superficie", por Opisthofulax, en https://commons.wikimedia.org/ wiki/File:Grafico\_con\_MATLAB\_di\_una\_superficie.png, bajo licencia Creative Commons Attribution-Share Alike 4.0 International

Todos los derechos reservados. Esta publicación no puede ser reproducida ni en su todo ni en sus partes, ni registrada en o transmitida por un sistema de recuperación de información, en ninguna forma ni por ningún medio, sea mecánico, fotoquímico, electrónico, magnético, electro-óptico, por fotocopia o cualquier otro, sin el permiso previo por escrito de la editorial.

Universidad de los Andes | Vigilada Mineducación. Reconocimiento como universidad: Decreto 1297 del 30 de mayo de 1964. Reconocimiento de personería jurídica: Resolución 28 del 23 de febrero de 1949, Minjusticia. Acreditación institucional de alta calidad, 10 años: Resolución 582 del 9 de enero del 2015, Mineducación

Agradecimientos

*A Esteban Guerrero, asistente-docente*

#### Contenido

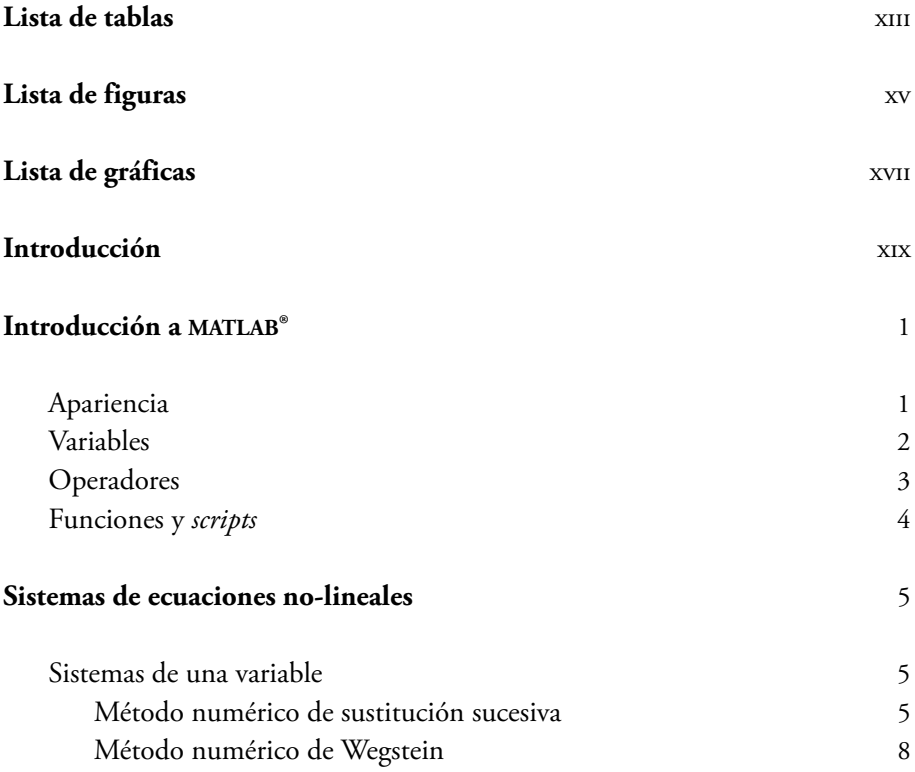

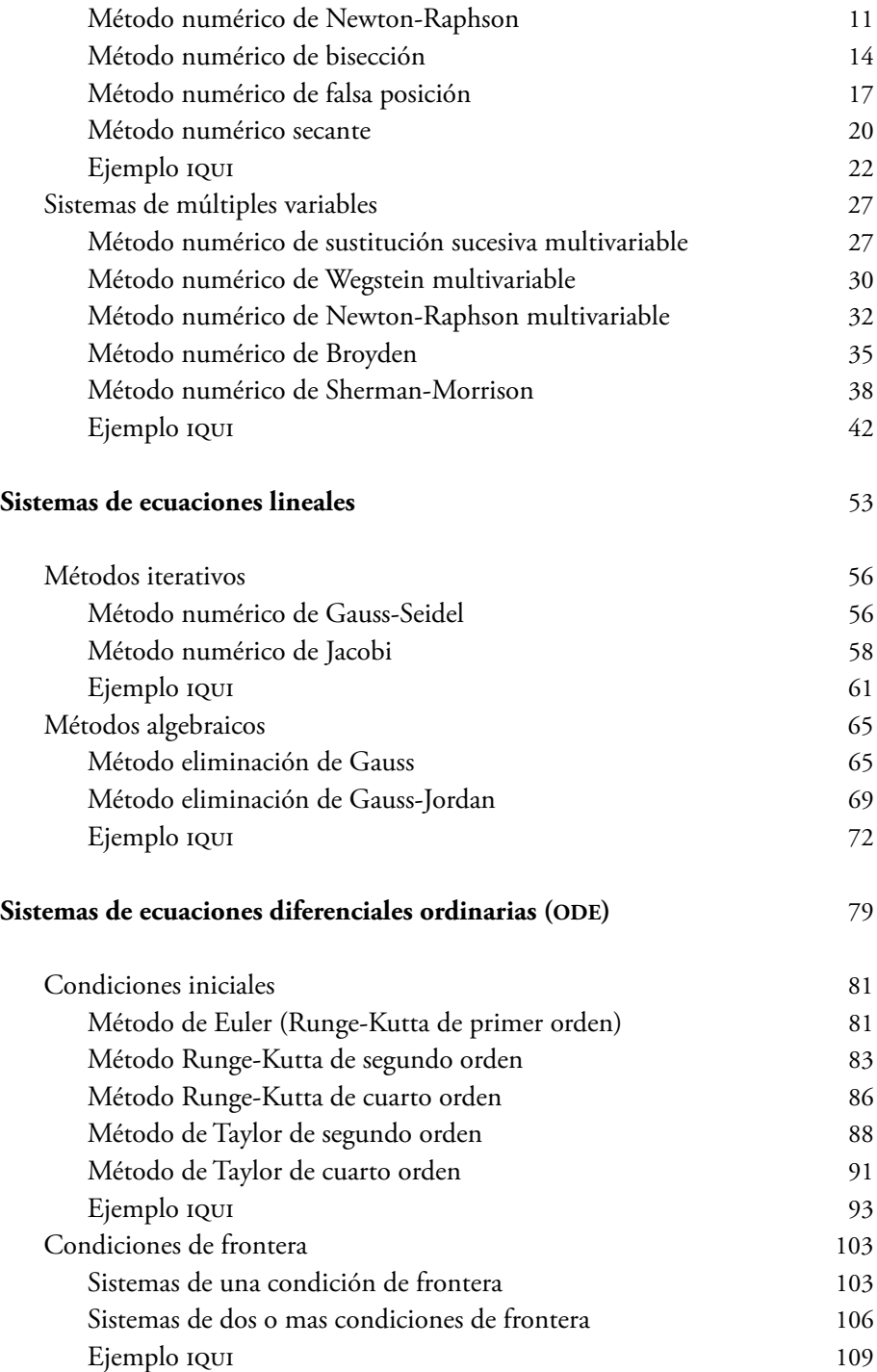

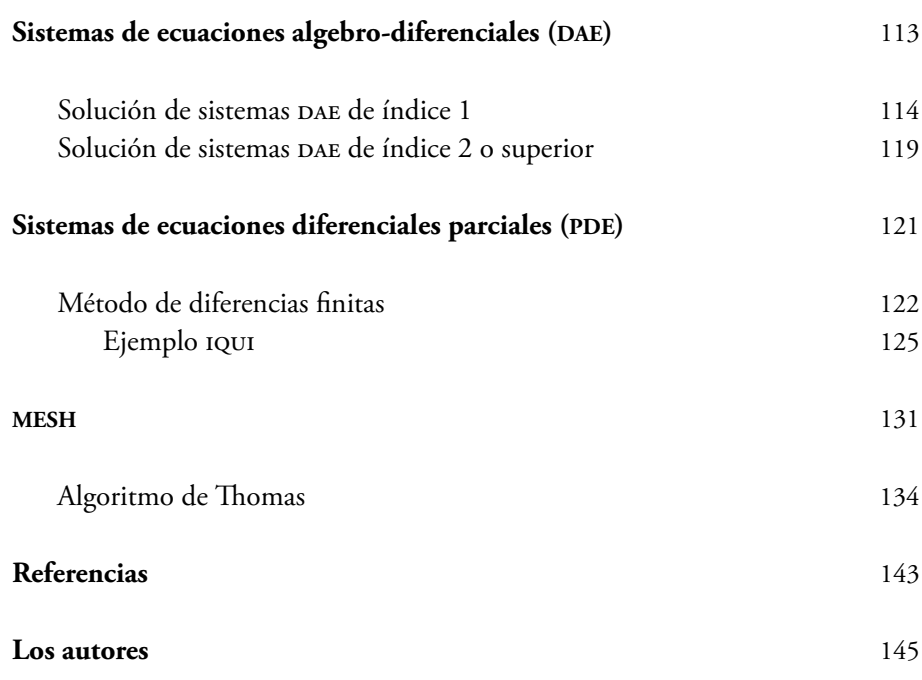

### Lista de tablas

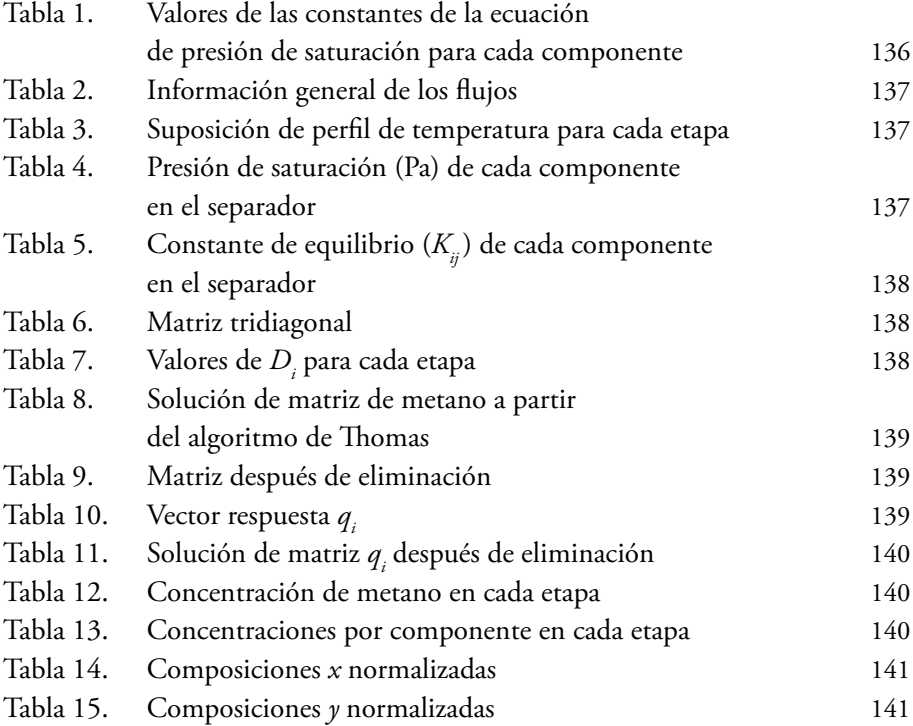

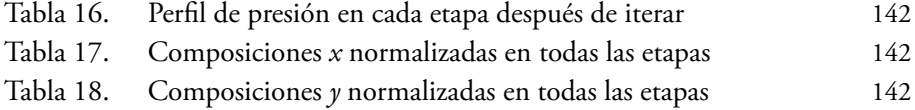

### Lista de figuras

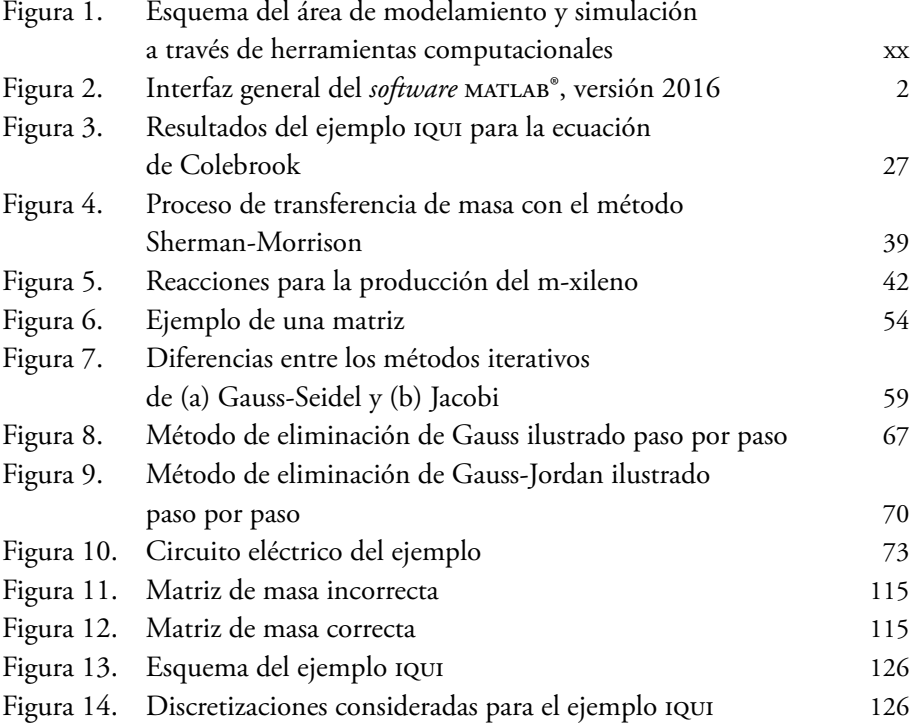

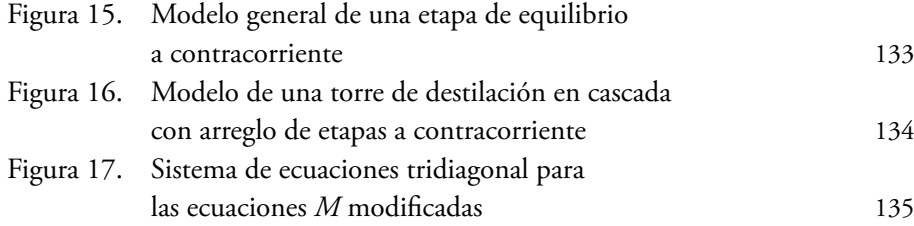

## Lista de gráficas

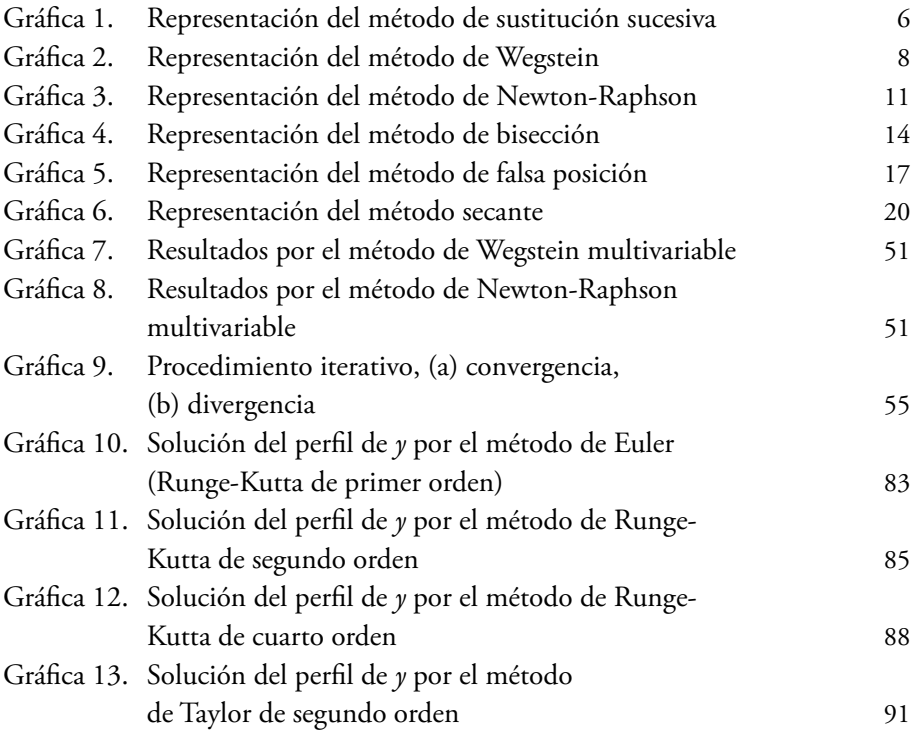